# **como visualizar minhas apostas on line**

- 1. como visualizar minhas apostas on line
- 2. como visualizar minhas apostas on line :como fazer apostas no galera bet
- 3. como visualizar minhas apostas on line :robô br4bet

# **como visualizar minhas apostas on line**

#### Resumo:

**como visualizar minhas apostas on line : Explore as emoções das apostas em mka.arq.br. Registre-se e receba um presente exclusivo!** 

#### contente:

Esses aplicativos permitem que os usuários façam suas apostas em times de futebol de diferentes campeonatos, incluindo a Premier League, 8 La Liga, Bundesliga, Serie A e, é claro, a Copa do Mundo. Alguns dos aplicativos de apostas de futebol online 8 mais populares incluem Bet365, Betway, William Hill e 1xBet.

Esses aplicativos geralmente oferecem diferentes tipos de apostas, como apostas simples, apostas 8 combinadas e apostas ao vivo. Além disso, eles também fornecem às pessoas informações úteis, como estatísticas de times e jogadores, 8 resultados anteriores e cotas em tempo real.

Mas é importante lembrar que apostas esportivas online podem ser uma atividade divertida e 8 emocionante, mas também podem ser uma fonte de problemas financeiros se não forem praticadas de forma responsável. Portanto, é crucial 8 que os usuários sejam conscientes de seus limites financeiros e sejam capazes de controlar suas apostas.

Em resumo, os aplicativos de 8 apostas de futebol online são uma ótima opção para aqueles que desejam adicionar um pouco de emoção às partidas de 8 futebol, mas é importante lembrar de praticar a atividade de forma responsável.

Aposta no Colorwiz: Tudo o Que Você Precisa Saber No mundo dos games, haver uma ta que possa ajudar a escolher as melhores cores para a como visualizar minhas apostas on line equipe é algo extremamente

esejado. Com isso em como visualizar minhas apostas on line mente, a Colorwiz entrou em como visualizar minhas apostas on line cena para ajudar a resolver

sse problema. Mas o que realmente significa essa ferramenta e como ela pode ajudar no u jogo? Vamos descobrir! Antes de tudo, é importante entender o que é a Colorwiz.

se de uma ferramenta de apostas que utiliza algoritmos avançados para ajudar a escolher as cores que têm maior probabilidade de sucesso em como visualizar minhas apostas on line diferentes cenários de jogo. Em

outras palavras, é uma ferramenta que pode ajudar a dar à como visualizar minhas apostas on line equipe uma vantagem

itiva. Mas como isso é possível? A Colorwiz analisa uma série de fatores, como as cores dos times adversários, as tendências históricas e outras métricas relevantes, para

cer recomendações personalizadas para a como visualizar minhas apostas on line equipe. Isso significa que você pode

nela para tomar decisões informadas sobre as cores que devem ser usadas em como visualizar minhas apostas on line

tes situações. Agora que sabemos como a Colorwiz funciona, vamos falar sobre como ela de ajudar no seu jogo. Em primeiro lugar, ela pode ajudar a reduzir a quantidade de ativas e erros ao longo do tempo. Isso porque as recomendações personalizadas pela ferramenta estão baseadas em como visualizar minhas apostas on line análises detalhadas de diferentes fatores, o

significa que elas têm maior probabilidade de sucesso do que apenas escolher cores toriamente. Além disso, a Colorwiz também pode ajudar a aumentar a consistência das ormances da como visualizar minhas apostas on line equipe. Isso porque as cores escolhidas serão consistentes com as

ndações da ferramenta, o que significa que a como visualizar minhas apostas on line equipe terá uma aparência mais

a e profissional. Além disso, isso também pode ajudar a construir uma identidade visual forte para a como visualizar minhas apostas on line equipe, o que é essencial para o sucesso a longo prazo. Por fim, a

rwiz também pode ajudar a tornar o processo de escolha de cores mais divertido e ante. Em vez de passar horas tentando combinar cores aleatoriamente, você pode usar a rramenta para obter recomendações personalizadas e divertidas que possam ajudar a dar à sua equipe uma vantagem competitiva. Além disso, isso também pode ajudar a manter as sas frescas e emocionantes para a como visualizar minhas apostas on line equipe, o que é essencial para manter a motivação

e o engajamento. Em resumo, a Colorwiz é uma ferramenta poderosa que pode ajudar a dar como visualizar minhas apostas on line equipe uma vantagem competitiva em como visualizar minhas apostas on line diferentes cenários de jogo. Com suas

endações personalizadas e analises detalhadas, ela pode ajudar a reduzir a quantidade tentativas e erros, aumentar a consistência das performances e tornar o processo de olha de cores mais divertido e emocionante. Então, se você está procurando uma maneira e dar à como visualizar minhas apostas on line equipe uma vantagem competitiva, não procure Aposta no Colorwiz: Tudo o Que

Você Precisa Saber No mundo dos games, ter uma ferramenta que possa ajudar a escolher melhores cores para a como visualizar minhas apostas on line equipe é algo extremamente desejado. Com isso em como visualizar minhas apostas on line mente,

a Colorwiz entrou em como visualizar minhas apostas on line cena para ajudar a resolver esse problema. Mas o que

significa essa ferramenta e como ela pode ajudar no seu jogo? Vamos descobrir! Antes tudo, é importante entender o que é a Colorwiz. Trata-se de uma ferramenta de apostas ue utiliza algoritmos avançados para ajudar a escolher as cores que têm maior

ade de sucesso em como visualizar minhas apostas on line diferentes cenários de jogo. Em outras palavras, é uma

que pode ajudar a dar à como visualizar minhas apostas on line equipe uma vantagem competitiva. Mas como isso é possível?

A Colorwiz analisa uma série de fatores, como as cores dos times adversários, as ias históricas e outras métricas relevantes, para fornecer recomendações personalizadas para a como visualizar minhas apostas on line equipe. Isso significa que você pode confiar nela para tomar decisões

das sobre as cores que devem ser usadas em como visualizar minhas apostas on line diferentes situações. Agora que sabemos

como a Colorwiz funciona, vamos falar sobre como ela pode ajudar no seu jogo. Em o lugar, ela pode ajudar a reduzir a quantidade de tentativas e erros ao longo do Isso porque as recomendações personalizadas fornecidas pela ferramenta estão baseadas m como visualizar minhas apostas on line análises detalhadas de diferentes fatores, o que significa que elas têm maior

babilidade de sucesso do que apenas escolher cores aleatoriamente. Além disso, a z também pode ajudar a aumentar a consistência das performances da como visualizar minhas apostas on line equipe. Isso

ue as cores escolhidas serão consistentes com as recomendações da ferramenta, o que ifica que a como visualizar minhas apostas on line equipe terá uma aparência mais unificada e profissional. Além disso,

o também pode ajudar a construir uma identidade visual forte para a como visualizar minhas

apostas on line equipe, o que é

essencial para o sucesso a longo prazo. Por fim, a Colorwiz também pode ajudar a tornar o processo de escolha de cores mais divertido e emocionante. Em vez de passar horas ando combinar cores aleatoriamente, você pode usar a ferramenta para obter

 personalizadas e divertidas que possam ajudar a dar à como visualizar minhas apostas on line equipe uma vantagem

va. Além disso, isso também pode ajudar a manter as coisas frescas e emocionantes para como visualizar minhas apostas on line equipe, o que é essencial para manter a motivação e o engajamento. Em resumo, a

orwiz é uma ferramenta poderosa que pode ajudar a dar à como visualizar minhas apostas on line equipe uma vantagem

iva em como visualizar minhas apostas on line diferentes cenários de jogo. Com suas recomendações personalizadas e

s detalhadas, ela pode ajudar a reduzir a quantidade de tentativas e erros, aumentar a onsistência das performances e tornar o processo de escolha de cores mais divertido e ocionante. Então, se você está procurando uma maneira de dar à como visualizar minhas apostas on line equipe uma vantagem

ompetitiva, não procure Aposta no Colorwiz: Tudo o Que Você Precisa Saber No mundo dos ames, ter uma ferramenta que possa ajudar a escolher as melhores cores para a sua é algo extremamente desejado. Com isso em como visualizar minhas apostas on line mente, a Colorwiz entrou em como visualizar minhas apostas on line cena

ra ajudar a resolver esse problema. Mas o que realmente significa essa ferramenta e ela pode ajudar no seu jogo? Vamos descobrir! Antes de tudo, é importante entender o e é a Colorwiz. Trata-se de uma ferramenta de apostas que utiliza algoritmos avançados ara ajudar a escolher as cores que têm maior probabilidade de sucesso em como visualizar minhas apostas on line

cenários de jogo. Em outras palavras, é uma ferramenta que pode ajudar a dar à sua pe uma vantagem competitiva. Mas como isso é possível? A Colorwiz analisa uma série de atores, como as cores dos times adversários, as tendências históricas e outras métricas relevantes, para fornecer recomendações personalizadas para a como visualizar minhas apostas on line equipe. Isso

que você pode confiar nela para tomar decisões informadas sobre as cores que devem ser usadas em como visualizar minhas apostas on line diferentes situações. Agora que sabemos como a Colorwiz funciona, vamos

alar sobre como ela pode ajudar no seu jogo. Em primeiro lugar, ela pode ajudar a r a quantidade de tentativas e erros ao longo do tempo. Isso porque as recomendações sonalizadas fornecidas pela ferramenta estão baseadas em como visualizar minhas apostas on line análises detalhadas de

erentes fatores, o que significa que elas têm maior probabilidade de sucesso do que as escolher cores aleatoriamente. Além disso, a Colorwiz também pode ajudar a aumentar consistência das performances da como visualizar minhas apostas on line equipe. Isso porque as cores escolhidas serão

istentes com as recomendações da ferramenta, o que significa que a como visualizar minhas apostas on line equipe terá uma

parência mais unificada e profissional. Além disso, isso também pode ajudar a construir uma identidade visual forte para a como visualizar minhas apostas on line equipe, o que é essencial para o sucesso a longo

prazo. Por fim, a Colorwiz também pode ajudar a tornar o processo de escolha de cores is divertido e emocionante. Em vez de passar horas tentando combinar cores

e, você pode usar a ferramenta para obter recomendações personalizadas e divertidas que possam ajudar a dar à como visualizar minhas apostas on line equipe uma vantagem competitiva. Além disso, isso também pode

ajudar a manter as coisas frescas e emocionantes para a como visualizar minhas apostas on line

equipe, o que é essencial

ra manter a motivação e o engajamento. Em resumo, a Colorwiz é uma ferramenta poderosa ue pode ajudar a dar à como visualizar minhas apostas on line equipe uma vantagem competitiva em como visualizar minhas apostas on line diferentes cenários

e jogo. Com suas recomendações personalizadas e analises detalhadas, ela pode ajudar a eduzir a quantidade de tentativas e erros, aumentar a consistência das performances e rnar o processo de escolha de cores mais divertido e emocionante. Então, se você está ocurando uma maneira de dar à como visualizar minhas apostas on line equipe uma vantagem competitiva, não procure Aposta

Colorwiz: Tudo o Que Você Precisa Saber No mundo dos games, ter uma ferramenta que a ajudar a escolher as melhores cores para a como visualizar minhas apostas on line equipe é algo extremamente desejado.

m isso em como visualizar minhas apostas on line mente, a Colorwiz entrou em como visualizar minhas apostas on line cena para ajudar a resolver esse

a. Mas o que realmente significa essa ferramenta e como ela pode ajudar no seu jogo? os descobrir! Antes de tudo, é importante entender o que é a Colorwiz. Trata-se de uma erramenta de apostas que utiliza algoritmos avançados para ajudar a escolher as cores e têm maior probabilidade de sucesso em como visualizar minhas apostas on line diferentes cenários de jogo. Em outras

vras, é uma ferramenta que pode ajudar a dar à como visualizar minhas apostas on line equipe uma vantagem competitiva. Mas

como isso é possível? A Colorwiz analisa uma série de fatores, como as cores dos times dversários, as tendências históricas e outras métricas relevantes, para fornecer dações personalizadas para a como visualizar minhas apostas on line equipe. Isso significa que você pode confiar nela para

tomar decisões informadas sobre as cores que devem ser usadas em como visualizar minhas apostas on line diferentes

es. Agora que sabemos como a Colorwiz funciona, vamos falar sobre como ela pode ajudar o seu jogo. Em primeiro lugar, ela pode ajudar a reduzir a quantidade de tentativas e ros ao longo do tempo. Isso porque as recomendações personalizadas fornecidas pela menta estão baseadas em como visualizar minhas apostas on line análises detalhadas de diferentes fatores, o que significa

que elas têm maior probabilidade de sucesso do que apenas escolher cores Além disso, a Colorwiz também pode ajudar a aumentar a consistência das performances como visualizar minhas apostas on line equipe. Isso porque as cores escolhidas serão consistentes com as recomendações da

ferramenta, o que significa que a como visualizar minhas apostas on line equipe terá uma aparência mais unificada e

ional. Além disso, isso também pode ajudar a construir uma identidade visual forte para a como visualizar minhas apostas on line equipe, o que é essencial para o sucesso a longo prazo. Por fim, a Colorwiz

pode ajudar a tornar o processo de escolha de cores mais divertido e emocionante. Em z de passar horas tentando combinar cores aleatoriamente, você pode usar a ferramenta ra obter recomendações personalizadas e divertidas que possam ajudar a dar à como visualizar minhas apostas on line equipe

uma vantagem competitiva. Além disso, isso também pode ajudar a manter as coisas e emocionantes para a como visualizar minhas apostas on line equipe, o que é essencial para manter a motivação e o

ento. Em resumo, a Colorwiz é uma ferramenta poderosa que pode ajudar a dar à sua uma vantagem competitiva em como visualizar minhas apostas on line diferentes cenários de jogo. Com suas recomendações

rsonalizadas e analises detalhadas, ela pode ajudar a reduzir a quantidade de e erros, aumentar a consistência das performances e tornar o processo de escolha de es mais divertido e emocionante. Então, se você está procurando uma maneira de dar à equipe uma vantagem competitiva, não

# **como visualizar minhas apostas on line :como fazer apostas no galera bet**

### **como visualizar minhas apostas on line**

A Betfair, maior bolsa esportiva do mundo, agora está disponível no seu celular através do aplicativo Betfair Exchange. Com esse novo aplicativo, é possível acessar e fazer suas apostas de maneira rápida e fácil.

#### **como visualizar minhas apostas on line**

Para começar a usar o aplicativo Betfair Exchange, é preciso fazer o download no seu celular e seguir as instruções para realizar a instalação. Em seguida, é necessário criar uma conta e efetuar um depósito para começar a apostar. A plataforma online da Betfair é segura, legal e fácil de usar.

Após ter como visualizar minhas apostas on line conta criada e dinheiro depositado, basta escolher um evento esportivo, analisar as odds e mercados abertos e clicar em como visualizar minhas apostas on line uma odd para fazer a como visualizar minhas apostas on line aposta. Com a Betfair, é possível apostar bebet365nde uma variedade de esportes e eventos de todo o mundo, oferecendo excelentes cotações e ainda a possibilidade de fazer apostas ao vivo.

### **Como fazer uma aposta na Betfair?**

Para fazer uma aposta na Betfair, é simples! Basta seguir os seguintes passos:

- 1. Acesse o site da Betfair e entre com seus dados de usuário;
- 2. Clique no atalho da área de Esportes;
- 3. Escolha um evento esportivo;
- 4. Analise as odds e mercados abertos;
- 5. Clique em como visualizar minhas apostas on line uma odd para selecioná-la;
- 6. Digite o valor desejado para a aposta; e
- 7. Clique em como visualizar minhas apostas on line "Colocar aposta".

### **Vantagens do aplicativo Betfair Exchange**

O aplicativo Betfair Exchange oferece diversas vantagens para os apostadores, entre elas:

- Disponibilidade no celular Android;
- Possibilidade de criar conta, depositar e apostar pelo aplicativo;
- Grande variedade de esportes e eventos;
- Excelentes cotações;
- Aposta ao vivo.

### **Segurança no aplicativo Betfair Exchange**

O Betfair está em como visualizar minhas apostas on line conformidade com as principais regulamentações nacionais de ética e responsabilidade no gaming, o que significa que

compromete-se a fornecer a você uma plataforma justa, segura e justa.

Enfim, se você é um entusiasta de esportes e deseja começar a apostar, baixe agora o aplicativo Betfair Exchange e tenha uma experiência diferenciada na maior bolsa esportiva do mundo. Combine suas habilidades esportivas com cotações competitivas ainda hoje.

#### **Fontes:**

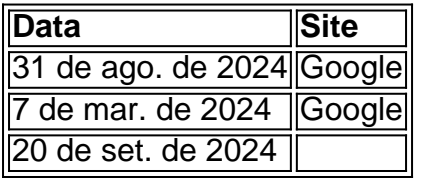

# **como visualizar minhas apostas on line**

Loterias tem sido um passatempo popular no Brasil há muitos anos, e agora você pode jogar loteria online de forma fácil e segura. Uma das opções de loteria online mais interessantes é a "aposta premiada" ou "aposta pré-paga". Neste tipo de jogo, você fará suas apostas antes do sorteio e poderá seguir o resultado do sorteio ao vivo online. Se você acertar a aposta premiada, poderá ganhar ótimos prêmios em como visualizar minhas apostas on line dinheiro! Então, como jogar loteria online no Brasil? Aqui estão as etapas para fazer como visualizar minhas apostas on line primeira aposta premiada:

- Escolha um site de loteria online confiável que ofereça apostas premiadas em como 1. visualizar minhas apostas on line eventos nacionais e internacionais.
- 2. Crie uma conta no site e faça seu primeiro depósito, usando um dos métodos de pagamento seguros oferecidos, como cartões de crédito ou portais de pagamento online.
- 3. Navegue pelos diferentes eventos de loteria disponíveis e selecione o que deseja jogar. Leia atentamente as regras e condições do jogo antes de fazer como visualizar minhas apostas on line escolha.
- Faça suas apostas! Em jogo com aposta premiada, você pode querer fazer apostas simples 4. em como visualizar minhas apostas on line um único número ou vários números, ou pode preferir fazer aposta combinada em como visualizar minhas apostas on line grupos de números. Depois de decidir suas bolas, clique em como visualizar minhas apostas on line "Colocar Aposta" e voilà - a como visualizar minhas apostas on line aposta será registrada.

"Mas e se eu ganhar?" Você deve estar se perguntando. Bem, se como visualizar minhas apostas on line aposta premiada for a sortuda no sorteio, você será notificado via email ou por meio de notificações no site. Você poderá escolher receber seus prêmios em como visualizar minhas apostas on line dinheiro ou como créditos para fazer novas apostas. E se quiser fazer parte da diversão da loteria em como visualizar minhas apostas on line grupo, alguns sites de loteria online também podem lhe dar a oportunidade de criar syndicates - associações de jogadores que combinam as apostas para aumentar as chances de ganhar.

Em resumo, jogar loteria online no Brasil é uma ótima forma de ter um pouco de diversão e possivelmente ganhar alguns reais extras. Basta encontrar um site de confiança, seguir as regras do jogo e Cross your fingers (cruzar os dedos) para como visualizar minhas apostas on line aposta premiada ser a sortuda no sorteio.

# **como visualizar minhas apostas on line :robô br4bet**

Uma grande onda de calor deve se espalhar por grandes faixas do norte da China nesta semana, trazendo temperaturas recordes para algumas áreas.

A onda de calor, que começou no sábado (24) já desencadeou alertas meteorológicos do governo e segue a primavera mais quente da história.

O observatório nacional emitiu um alerta laranja para altas temperaturas – o segundo aviso mais severo -, enquanto calor sufocante engolia a região norte do país.

No domingo, na província costeira de Shandong sete estações meteorológicas nacionais registraram a temperatura mais alta para o início do mês junho e as temperaturas no norte da Província como visualizar minhas apostas on line Zhangjia (China) subiram acima dos 40 graus Celsius (104o Fahrenheit), segundo dados divulgados pelo Centro Meteorológico Nacional. A onda de calor deve expandir ainda mais como visualizar minhas apostas on line escopo nos próximos dias, disse a NMC.

Os governos locais também emitiram avisos.

Pequim levantou neste sábado seu primeiro alerta amarelo para altas temperaturas este verão, advertindo os moradores a evitarem ir ao ar livre durante as partes mais quentes do dia. O alerta veio quando dezenas de milhares dos graduados do ensino médio na capital chinesa estavam terminando seu exame nacional da entrada para a faculdade - um teste altamente competitivo e com duração superior, conhecido como "gaokao". Uma escola no distrito Chaoyang como visualizar minhas apostas on line Pequim distribuiu sorvete grátis aos pais que esperavam fora o portão sob calor extendido.

Zheng Zhihai, meteorologista-chefe do Centro Nacional de Clima (National Climático), disse ao Global Times que as temperaturas na maior parte da China devem ser maiores no verão deste ano e o número dos dias como visualizar minhas apostas on line alta temperatura também seria superior.

Zhong disse que as altas temperaturas estavam ligadas ao El Nio, um padrão climático natural marcado por uma temperatura mais quente do oceano no Pacífico equatorial.

A temperatura média nacional entre março e maio atingiu 12,3 graus Celsius a maior desde que os registros começaram como visualizar minhas apostas on line 1961 com doze estações meteorológicas nacionais registrando temperaturas atingindo ou superando recordes.

Enquanto isso, partes do sul da China têm lutado com semanas de chuvas amenas. Na província Guangdong chuva recorde desencadeou inundações mortais como visualizar minhas apostas on line abril e um tribunal no Rio das Pérolas experimentou o início mais cedo desde que os registros começaram na 1998

A China também viu seu ano mais quente já registrado como visualizar minhas apostas on line 2024, quando o maior poluidor do mundo enfrentou uma série de ondas incansáveis e outros eventos climáticos extremos impulsionado pela crise climática causada pelo homem.

A temperatura média na China no ano passado foi de 10,7 graus Celsius – a mais alta desde que os registros começaram como visualizar minhas apostas on line 1961. De acordo com o Centro Nacional do Clima informou uma agência estatal chinesa chamada Xinhua - quebrou um recorde anterior: 10,5oC estabelecido para 2024

O calor excepcional da China ecoou tendências globais – com cientistas confirmando que 2024 foi oficialmente o ano mais quente já registrado, resultado dos efeitos combinados do El Nio e das mudanças climáticas.

Author: mka.arq.br Subject: como visualizar minhas apostas on line Keywords: como visualizar minhas apostas on line Update: 2024/8/3 6:00:26